## <span id="page-0-0"></span>Toplu Talep Basımı

Toplu Talep Basımı, Lojistik - Satış Bölümünde, "İşlemler/Talep-Teklif" menüsünün altında yer alır. Toplu Talep Basımı, belli kısıtlar verilerek toplu talep basımının yapılmasını sağlar. Toplu Talep Basımı; Ön Sorgulama, Kısıt ve [Ölçekleme](#page-0-0) seçeneklerinden oluşur.

## Ön Sorgulama

Toplu Talep Basımı ekranı Ön Sorgulama sekmesinde yer alan alanlar ve içerdiği bilgiler şunlardır:

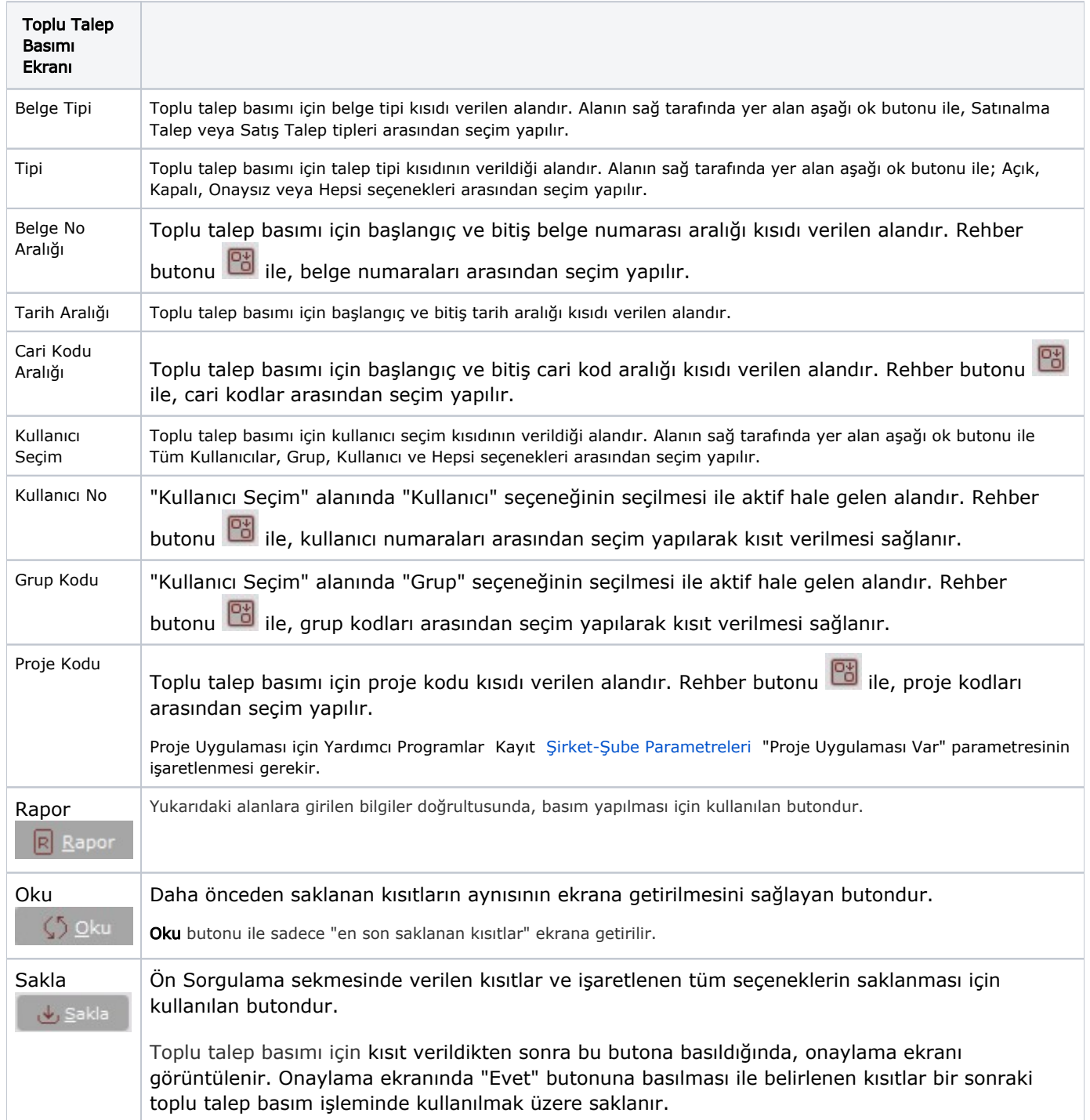

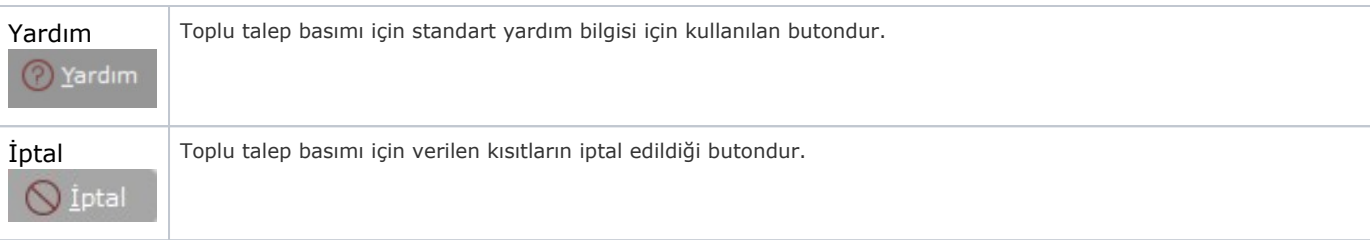

## Kısıt

Kısıt sekmesi bilgileri aşağıdaki şekildedir:

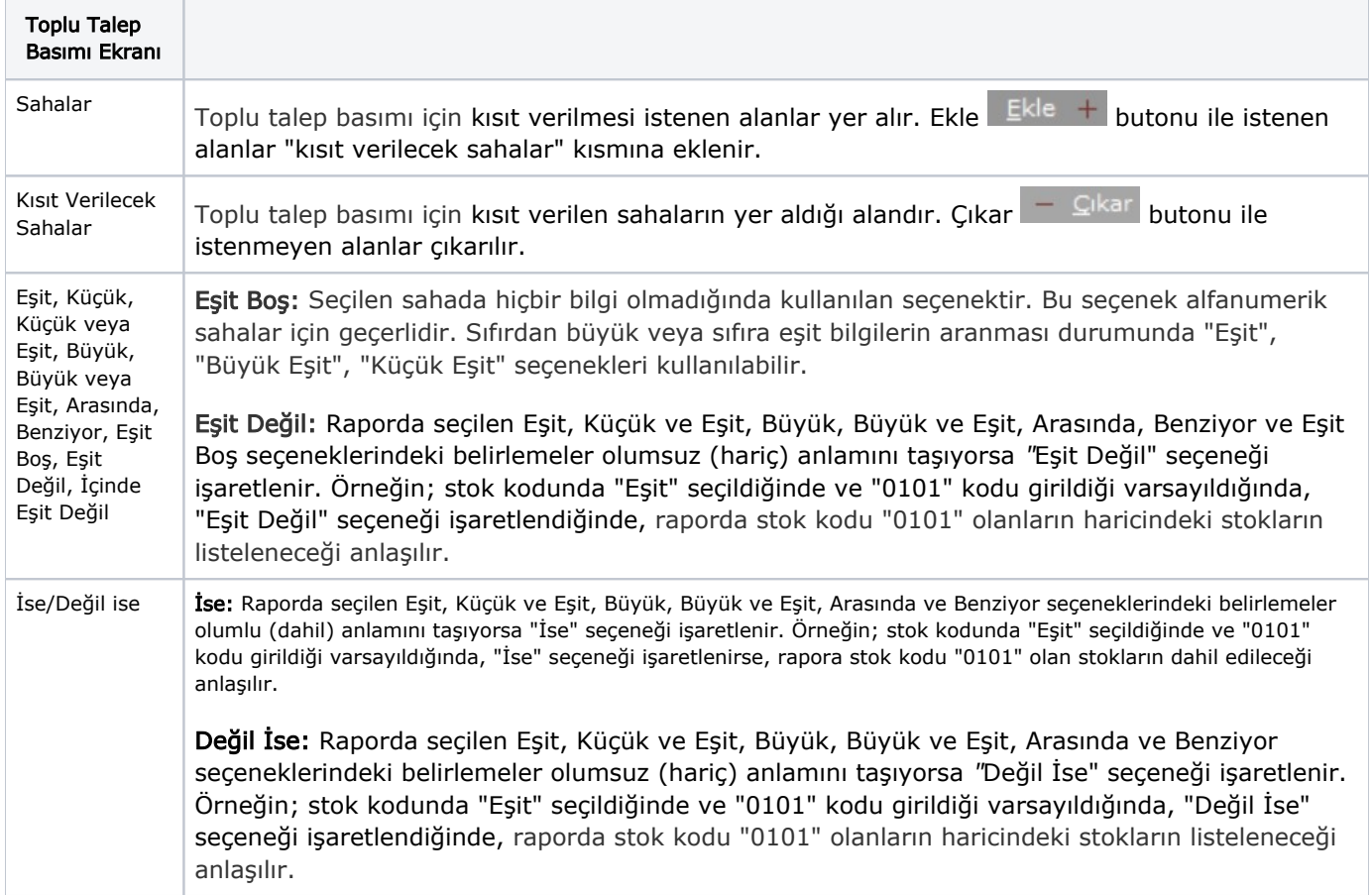

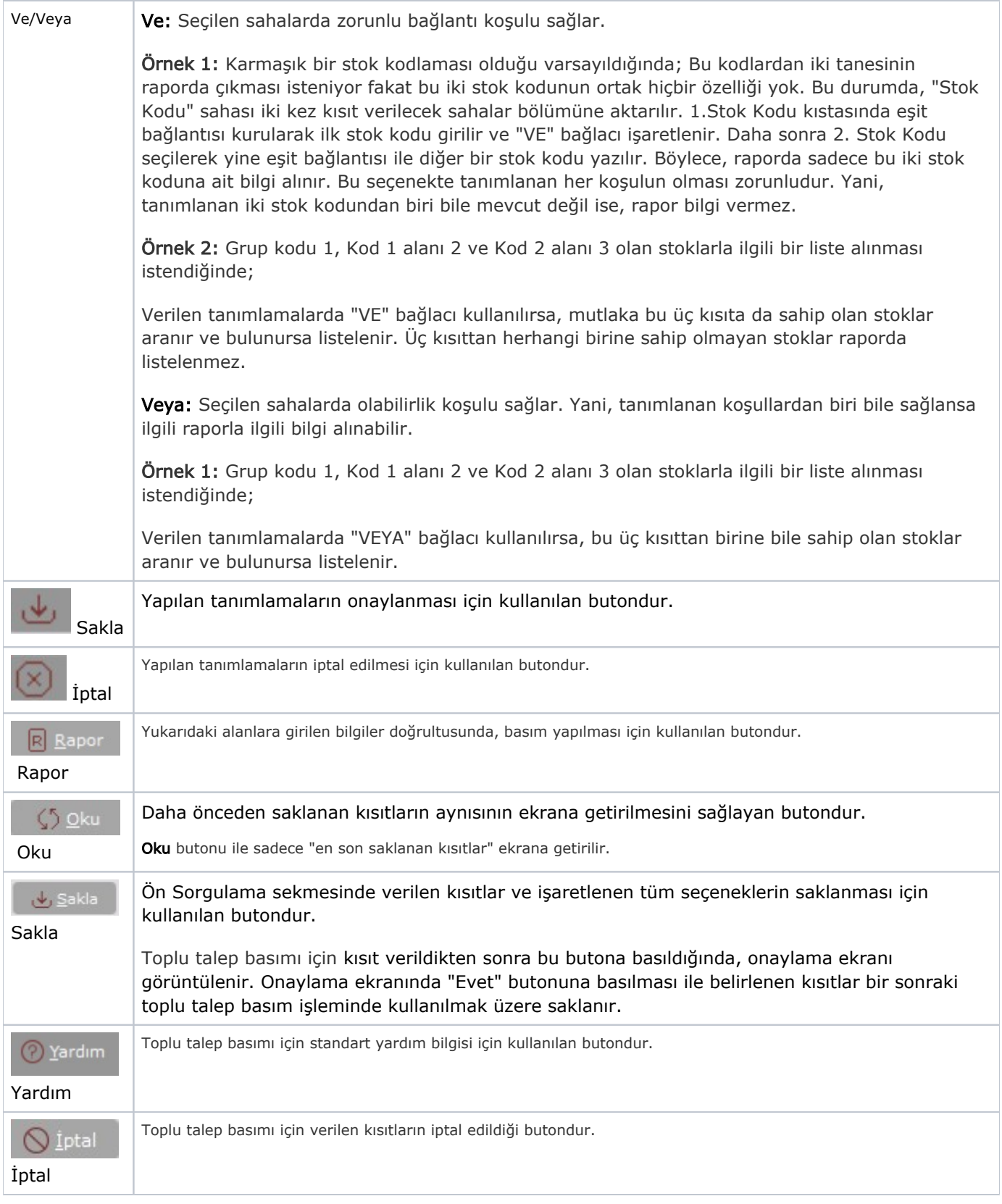

## Ölçekleme

Standart raporlarda miktar, fiyat, tutar, kur, döviz tutarı, döviz fiyatı, firma döviz tutarı ve oran alanları için ölçekleme yapılmasını sağlayan sekmedir.

**Orneğin:** Fiyat ve tutar alanlarına 1.000 yazılması, fiyat ve tutara getirilecek verilerin 1.000'e bölüneceği anlamına gelir.